## **getLongUserAndTimeStamp**

With the integration of the function, a click on the textarea the editor, the date as well as the current time are captured and added to the comment

<**[textarea](http://december.com/html/4/element/textarea.html)** name="REPLACE ME" id="REPLACE ME" inputmethod="getLongUserAndTimeStamp"></**[textarea](http://december.com/html/4/element/textarea.html)**>

This HTML snippet has to be inserted into the smartform. The name and ID can be chosen freely. As the inputmethod the function "**getLongUserAndTimeStamp**" has to be used. The result should look like this:

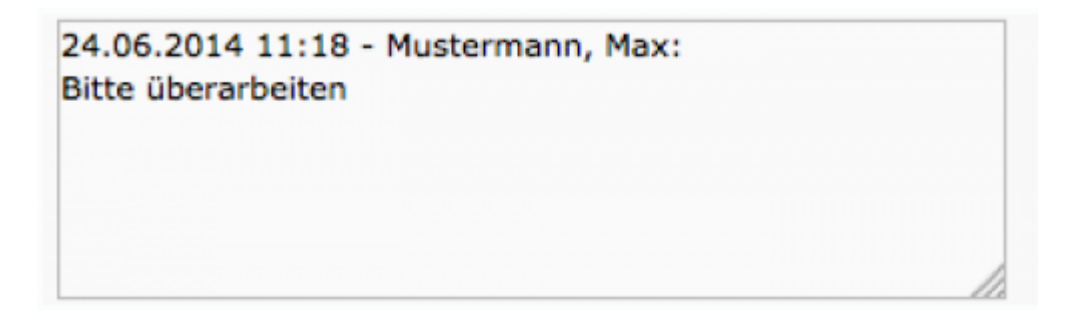

From: <https://wiki.tim-solutions.de/>- **TIM Wiki / [NEW TIM 6 Documentation](https://doc.tim-solutions.de)**

Permanent link: **<https://wiki.tim-solutions.de/doku.php?id=en:software:tim:smartform:getlonguserandtimestamp>**

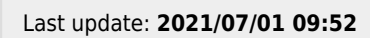

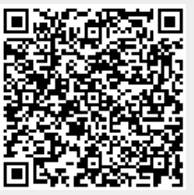